Optimering av utbyggnad av Sveriges elnät med hjälp av dekompositionsmetod.

Optimering av utbyggnad av Sveriges elnät med hjälp av dekompositionsmetod.

Programvara: Vineopt, GLPK (dvs. GMPL och glpsol).

Optimering av utbyggnad av Sveriges elnät med hjälp av dekompositionsmetod.

Programvara: Vineopt, GLPK (dvs. GMPL och glpsol).

Material: Problembeskrivning: Sveriges elnät.

Optimering av utbyggnad av Sveriges elnät med hjälp av dekompositionsmetod.

Programvara: Vineopt, GLPK (dvs. GMPL och glpsol).

Material: Problembeskrivning: Sveriges elnät.

Uppgifter:

Optimering av utbyggnad av Sveriges elnät med hjälp av dekompositionsmetod.

Programvara: Vineopt, GLPK (dvs. GMPL och glpsol).

Material: Problembeskrivning: Sveriges elnät.

Uppgifter:

Gör nödvändiga formuleringar för att lösa problemet med Bendersdekomposition. Formulera sub- och masterproblemen och specificera vilka data som behövs för att beräkna snitten.

Optimering av utbyggnad av Sveriges elnät med hjälp av dekompositionsmetod.

Programvara: Vineopt, GLPK (dvs. GMPL och glpsol).

Material: Problembeskrivning: Sveriges elnät.

Uppgifter:

Gör nödvändiga formuleringar för att lösa problemet med Bendersdekomposition. Formulera sub- och masterproblemen och specificera vilka data som behövs för att beräkna snitten.

Studera nätverket sweden-elnet i Vineopt, speciellt käll-/sänkstyrkor samt var de möjliga utbyggnaderna som nämnts ovan finns. Observera möjligheterna att zooma (ctrl+/-) samt att förlytta nätverket med musmittknappen nedtryckt.

Optimering av utbyggnad av Sveriges elnät med hjälp av dekompositionsmetod.

Programvara: Vineopt, GLPK (dvs. GMPL och glpsol).

Material: Problembeskrivning: Sveriges elnät.

Uppgifter:

Gör nödvändiga formuleringar för att lösa problemet med Bendersdekomposition. Formulera sub- och masterproblemen och specificera vilka data som behövs för att beräkna snitten.

Studera nätverket sweden-elnet i Vineopt, speciellt käll-/sänkstyrkor samt var de möjliga utbyggnaderna som nämnts ovan finns. Observera möjligheterna att zooma (ctrl+/-) samt att förlytta nätverket med musmittknappen nedtryckt.

Redovisa genom att skriva en rapport om resultaten.

Detta projekt syftar till att besvara frågan om hur man ska bygga ut elnätet för att klara ökad efterfrågan.

Detta projekt syftar till att besvara frågan om hur man ska bygga ut elnätet för att klara ökad efterfrågan.

Man funderar på att bygga nya länkar eller att öka kapaciteten på befintliga länkar. Ett flertal olika möjligheter för utbyggnad finnes. Alla kan inte realiseras, dels på grund av budgetbegränsningar men också av praktiska orsaker.

Detta projekt syftar till att besvara frågan om hur man ska bygga ut elnätet för att klara ökad efterfrågan.

Man funderar på att bygga nya länkar eller att öka kapaciteten på befintliga länkar. Ett flertal olika möjligheter för utbyggnad finnes. Alla kan inte realiseras, dels på grund av budgetbegränsningar men också av praktiska orsaker.

Det blir ett flödesproblem med fasta kostnader.

Detta projekt syftar till att besvara frågan om hur man ska bygga ut elnätet för att klara ökad efterfrågan.

Man funderar på att bygga nya länkar eller att öka kapaciteten på befintliga länkar. Ett flertal olika möjligheter för utbyggnad finnes. Alla kan inte realiseras, dels på grund av budgetbegränsningar men också av praktiska orsaker.

Det blir ett flödesproblem med fasta kostnader.

Metoden som ska användas är Bendersdekomposition. Man fixerar vilka utbyggnader som ska göras, löser resulterande minkostnadsflödesproblem med Vineopt och noterar duallösningen (nodpriserna).

Detta projekt syftar till att besvara frågan om hur man ska bygga ut elnätet för att klara ökad efterfrågan.

Man funderar på att bygga nya länkar eller att öka kapaciteten på befintliga länkar. Ett flertal olika möjligheter för utbyggnad finnes. Alla kan inte realiseras, dels på grund av budgetbegränsningar men också av praktiska orsaker.

Det blir ett flödesproblem med fasta kostnader.

Metoden som ska användas är Bendersdekomposition. Man fixerar vilka utbyggnader som ska göras, löser resulterande minkostnadsflödesproblem med Vineopt och noterar duallösningen (nodpriserna).

Med hjälp av dessa formuleras ett mindre "masterproblem" där ett nytt, bättre förslag på utbyggnad erhålles. Masterproblemet löses med hjälp av GMPL.

Det nuvarande nätverket finns tillgängligt i Vineopt-format (som riktad graf med bågkostnader, kapaciteter och käll-/sänkstyrkor), med namnet sweden-elnet. Det har 54 noder och 141 länkar.

Det nuvarande nätverket finns tillgängligt i Vineopt-format (som riktad graf med bågkostnader, kapaciteter och käll-/sänkstyrkor), med namnet sweden-elnet. Det har 54 noder och 141 länkar.

De möjliga utbyggnaderna motsvarar ett antal bågar som redan finns i nätverket, men har kapacitet noll. Var och en av dessa bågar kan införas i nätverket med kapacitet 50 till den fasta kostnaden 300.

Det nuvarande nätverket finns tillgängligt i Vineopt-format (som riktad graf med bågkostnader, kapaciteter och käll-/sänkstyrkor), med namnet sweden-elnet. Det har 54 noder och 141 länkar.

De möjliga utbyggnaderna motsvarar ett antal bågar som redan finns i nätverket, men har kapacitet noll. Var och en av dessa bågar kan införas i nätverket med kapacitet 50 till den fasta kostnaden 300.

Om man vill evaluera en viss utbyggnad, kan man sätta kapaciteten till 50 för den bågen och lösa om minkostnadsflödesproblemet med Vineopt, och lägga till 300 till målfunktionsvärdet.

Det nuvarande nätverket finns tillgängligt i Vineopt-format (som riktad graf med bågkostnader, kapaciteter och käll-/sänkstyrkor), med namnet sweden-elnet. Det har 54 noder och 141 länkar.

De möjliga utbyggnaderna motsvarar ett antal bågar som redan finns i nätverket, men har kapacitet noll. Var och en av dessa bågar kan införas i nätverket med kapacitet 50 till den fasta kostnaden 300.

Om man vill evaluera en viss utbyggnad, kan man sätta kapaciteten till 50 för den bågen och lösa om minkostnadsflödesproblemet med Vineopt, och lägga till 300 till målfunktionsvärdet.

Vi beaktar två olika utbyggnadscenarior. Det första är att bågarna (10, 9) och (14, 20) är möjliga att bygga. Det andra är att bågarna (9, 22), (10, 9), (14, 29), (40, 33), (40, 39), (49, 50) och (51, 46) är möjliga att bygga.

# TAOP61 Projekt 4: sweden-elnet

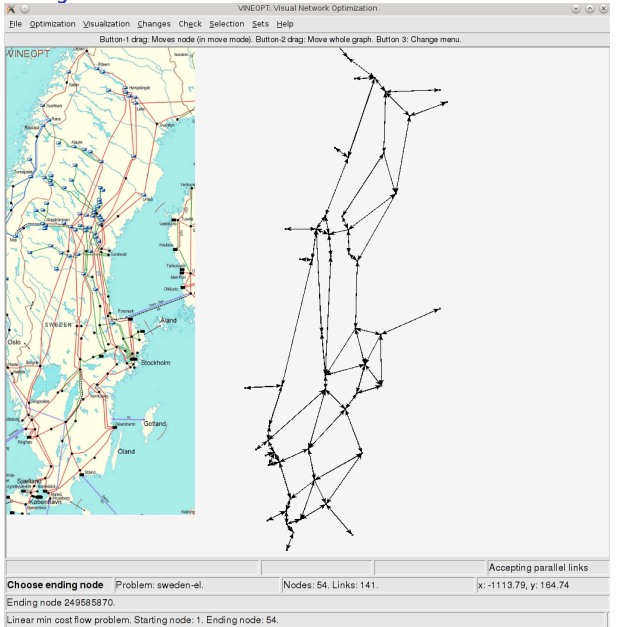

#### TAOP61 Projekt 4: sweden-elnet

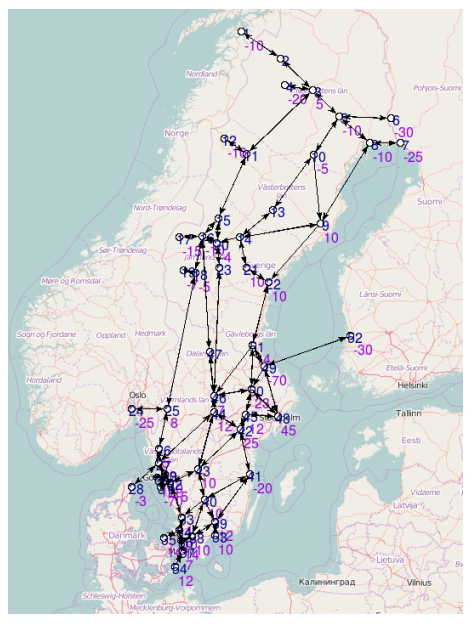

Subproblemet, fixera y, vilket ger ett vanligt minkostnadsflödesproblem:

$$
\psi(\bar{y}) = \min \sum_{(i,j)\in A} c_{ij}x_{ij} + \sum_{(i,j)\in A} f_{ij}\bar{y}_{ij}
$$
\ns.t. 
$$
\sum_{j:(i,j)\in A} x_{ij} - \sum_{j:(j,i)\in A} x_{ji} = b_i \quad \forall i \in N
$$
\n
$$
0 \le x_{ij} \le u_{ij}\bar{y}_{ij} \quad \forall (i,j) \in A
$$
\n(PS)

Subproblemet, fixera y, vilket ger ett vanligt minkostnadsflödesproblem:

$$
\psi(\bar{y}) = \min \sum_{(i,j)\in A} c_{ij}x_{ij} + \sum_{(i,j)\in A} f_{ij}\bar{y}_{ij}
$$
\ns.t. 
$$
\sum_{j:(i,j)\in A} x_{ij} - \sum_{j:(j,i)\in A} x_{ji} = b_i \quad \forall i \in N
$$
\n
$$
0 \le x_{ij} \le u_{ij}\bar{y}_{ij} \quad \forall (i,j) \in A
$$
\n(PS)

Lös med Vineopt.

Subproblemet, fixera y, vilket ger ett vanligt minkostnadsflödesproblem:

$$
\psi(\bar{y}) = \min \sum_{(i,j)\in A} c_{ij}x_{ij} + \sum_{(i,j)\in A} f_{ij}\bar{y}_{ij}
$$
\ns.t. 
$$
\sum_{j:(i,j)\in A} x_{ij} - \sum_{j:(j,i)\in A} x_{ji} = b_i \quad \forall i \in N
$$
\n
$$
0 \le x_{ij} \le u_{ij}\bar{y}_{ij} \quad \forall (i,j) \in A
$$
\n(PS)

Lös med Vineopt.

När man löser PS fås nodpriser ( $\alpha$ ) samt reducerade kostnader,  $\hat{c}_{ii}$ .

Subproblemet, fixera y, vilket ger ett vanligt minkostnadsflödesproblem:

$$
\psi(\bar{y}) = \min \sum_{(i,j)\in A} c_{ij}x_{ij} + \sum_{(i,j)\in A} f_{ij}\bar{y}_{ij}
$$
\ns.t. 
$$
\sum_{j:(i,j)\in A} x_{ij} - \sum_{j:(j,i)\in A} x_{ji} = b_i \quad \forall i \in N
$$
\n
$$
0 \le x_{ij} \le u_{ij}\bar{y}_{ij} \quad \forall (i,j) \in A
$$
\n(PS)

Lös med Vineopt.

När man löser PS fås nodpriser ( $\alpha$ ) samt reducerade kostnader,  $\hat{c}_{ii}$ . Värdet på  $\beta_{ij}$  fås som:  $\beta_{ij} = 0$  om  $\hat{c}_{ij} \ge 0$ , och  $\beta_{ij} = -\hat{c}_{ij}$  om  $\hat{c}_{ij} < 0$ .

Benders masterproblem:

$$
v_{PM} = \min \quad q
$$
\n
$$
\text{s.t.} \quad q \ge \sum_{i \in N} b_i \alpha_i^{(I)} - \sum_{(i,j) \in A} u_{ij} \beta_{ij}^{(I)} y_{ij} + \sum_{(i,j) \in A} f_{ij} y_{ij} \quad \text{for all a } I \in I
$$
\n
$$
y_{ij} \in \{0, 1\} \quad \text{for all a } (i, j) \in A
$$
\n
$$
(PM)
$$

Benders masterproblem:

$$
v_{PM} = \min \quad q
$$
\n
$$
\text{s.t.} \quad q \ge \sum_{i \in N} b_i \alpha_i^{(I)} - \sum_{(i,j) \in A} u_{ij} \beta_{ij}^{(I)} y_{ij} + \sum_{(i,j) \in A} f_{ij} y_{ij} \quad \text{for all a } I \in I
$$
\n
$$
y_{ij} \in \{0, 1\} \quad \text{for all a } (i, j) \in A
$$
\n
$$
(PM)
$$

För att lösa PM (ett blandat heltalsproblem) rekommenderas GLPK, dvs. att man formulerar problemet i GMPL och löser det med glpsol.

Benders masterproblem:

$$
v_{PM} = \min \quad q
$$
\ns.t. 
$$
q \ge \sum_{i \in N} b_i \alpha_i^{(I)} - \sum_{(i,j) \in A} u_{ij} \beta_{ij}^{(I)} y_{ij} + \sum_{(i,j) \in A} f_{ij} y_{ij} \quad \text{for all a } I \in I
$$
\n
$$
y_{ij} \in \{0, 1\} \text{ for all a } (i, j) \in A
$$
\n(PM)

För att lösa PM (ett blandat heltalsproblem) rekommenderas GLPK, dvs. att man formulerar problemet i GMPL och löser det med glpsol.

PS ger övre gränser på v\* och duala lösningar,  $\alpha^{(I)}$  och  $\beta^{(I)}$  för PM, och PM ger undre gränser på  $v^*$  och ett nytt  $\bar{y}$  för PS. Konvergens är exakt och ändlig.

För bågar med  $f_{ij} = 0$  kan man fixera  $y_{ij} = 1$ .

För bågar med  $f_{ii} = 0$  kan man fixera  $y_{ii} = 1$ .

Låt  $A_1 = \{(i, j) : f_{ii} > 0\}$  (dvs.  $A_1$  är bågarna med fast kostnad strikt större än noll).

För bågar med  $f_{ii} = 0$  kan man fixera  $y_{ii} = 1$ .

Låt  $A_1 = \{(i, j) : f_{ii} > 0\}$  (dvs.  $A_1$  är bågarna med fast kostnad strikt större än noll). Benderssnitten kan då skrivas som

$$
q \geq \sum_{(i,j)\in A_1} (f_{ij} - u_{ij}\beta_{ij}^{(l)})y_{ij} + C_0' + C_1'
$$

där

$$
C_1^{\prime} = \sum_{(i,j)\in A_1} \bar{u}_{ij} \beta_{ij}^{(\prime)}.
$$

och

$$
C_0' = \sum_{i \in N} b_i \alpha_i^{(l)} - \sum_{(i,j) \in A} \bar{u}_{ij} \beta_{ij}^{(l)}
$$

där  $\bar{u}_{ii}$  är den kapacitet man använt när man löste subproblemet som gav  $\alpha^{(I)}$  och  $\beta^{(I)}$  (vanligtvis är  $\bar{u}_{ij} = u_{ij} \bar{y}_{ij}$ ).

För bågar med  $f_{ii} = 0$  kan man fixera  $y_{ii} = 1$ .

Låt  $A_1 = \{(i, j) : f_{ii} > 0\}$  (dvs.  $A_1$  är bågarna med fast kostnad strikt större än noll). Benderssnitten kan då skrivas som

$$
q \geq \sum_{(i,j)\in A_1} (f_{ij} - u_{ij}\beta_{ij}^{(l)})y_{ij} + C_0' + C_1'
$$

där

$$
C_1'=\sum_{(i,j)\in A_1}\bar{u}_{ij}\beta_{ij}^{(l)}.
$$

och

$$
C_0' = \sum_{i \in N} b_i \alpha_i^{(l)} - \sum_{(i,j) \in A} \bar{u}_{ij} \beta_{ij}^{(l)}
$$

där  $\bar{u}_{ii}$  är den kapacitet man använt när man löste subproblemet som gav  $\alpha^{(I)}$  och  $\beta^{(I)}$  (vanligtvis är  $\bar{u}_{ij} = u_{ij} \bar{y}_{ij}$ ).

Om  $\bar{u}_{ij} = u_{ij}\bar{y}_{ij}$ , så liknar uttrycket för  $C_0^I$  den duala målfunktionen i subproblemet, förutom de fasta kostnaderna.

<sup>1</sup> Lös sweden-elnet som ett minkostnadsflödesproblem för att evaluera nuvarande situation. Notera målfunktionsvärde.

- **1** Lös sweden-elnet som ett minkostnadsflödesproblem för att evaluera nuvarande situation. Notera målfunktionsvärde.
- <sup>2</sup> Antag att kapaciteten på en existerande länk kan höjas med 5 enheter. Finn det mest lovande alternativet med hjälp av lösningen i föregående uppgift. (Tips: Använd reducerade kostnader.)

- **1** Lös sweden-elnet som ett minkostnadsflödesproblem för att evaluera nuvarande situation. Notera målfunktionsvärde.
- <sup>2</sup> Antag att kapaciteten på en existerande länk kan höjas med 5 enheter. Finn det mest lovande alternativet med hjälp av lösningen i föregående uppgift. (Tips: Använd reducerade kostnader.)
- <sup>3</sup> Betrakta utbyggnadsscenario ett, dvs. där länkarna (10, 9) och (14, 20) är möjliga att bygga. Finn det bästa lösningen genom att lösa varje möjlig kombination med Vineopt.

- **1** Lös sweden-elnet som ett minkostnadsflödesproblem för att evaluera nuvarande situation. Notera målfunktionsvärde.
- <sup>2</sup> Antag att kapaciteten på en existerande länk kan höjas med 5 enheter. Finn det mest lovande alternativet med hjälp av lösningen i föregående uppgift. (Tips: Använd reducerade kostnader.)
- <sup>3</sup> Betrakta utbyggnadsscenario ett, dvs. där länkarna (10, 9) och (14, 20) är möjliga att bygga. Finn det bästa lösningen genom att lösa varje möjlig kombination med Vineopt.
- <sup>4</sup> Betrakta istället utbyggnadsscenario två, dvs. där länkarna (9, 22), (10, 9), (14, 29), (40, 33), (40, 39), (49, 50) och (51, 46) är möjliga att bygga.

Lös problemet med Bendersdekomposition.

- **1** Lös sweden-elnet som ett minkostnadsflödesproblem för att evaluera nuvarande situation. Notera målfunktionsvärde.
- **2** Antag att kapaciteten på en existerande länk kan höjas med 5 enheter. Finn det mest lovande alternativet med hjälp av lösningen i föregående uppgift. (Tips: Använd reducerade kostnader.)
- <sup>3</sup> Betrakta utbyggnadsscenario ett, dvs. där länkarna (10, 9) och (14, 20) är möjliga att bygga. Finn det bästa lösningen genom att lösa varje möjlig kombination med Vineopt.
- <sup>4</sup> Betrakta istället utbyggnadsscenario två, dvs. där länkarna (9, 22), (10, 9), (14, 29), (40, 33), (40, 39), (49, 50) och (51, 46) är möjliga att bygga.

<span id="page-34-0"></span>Lös problemet med Bendersdekomposition.

<sup>5</sup> Antag att högst två länkar får byggas. Förklara varför alla de kända Benderssnitten i masterproblemet kan användas. Finn ny optimallösning (utan att börja om från början).